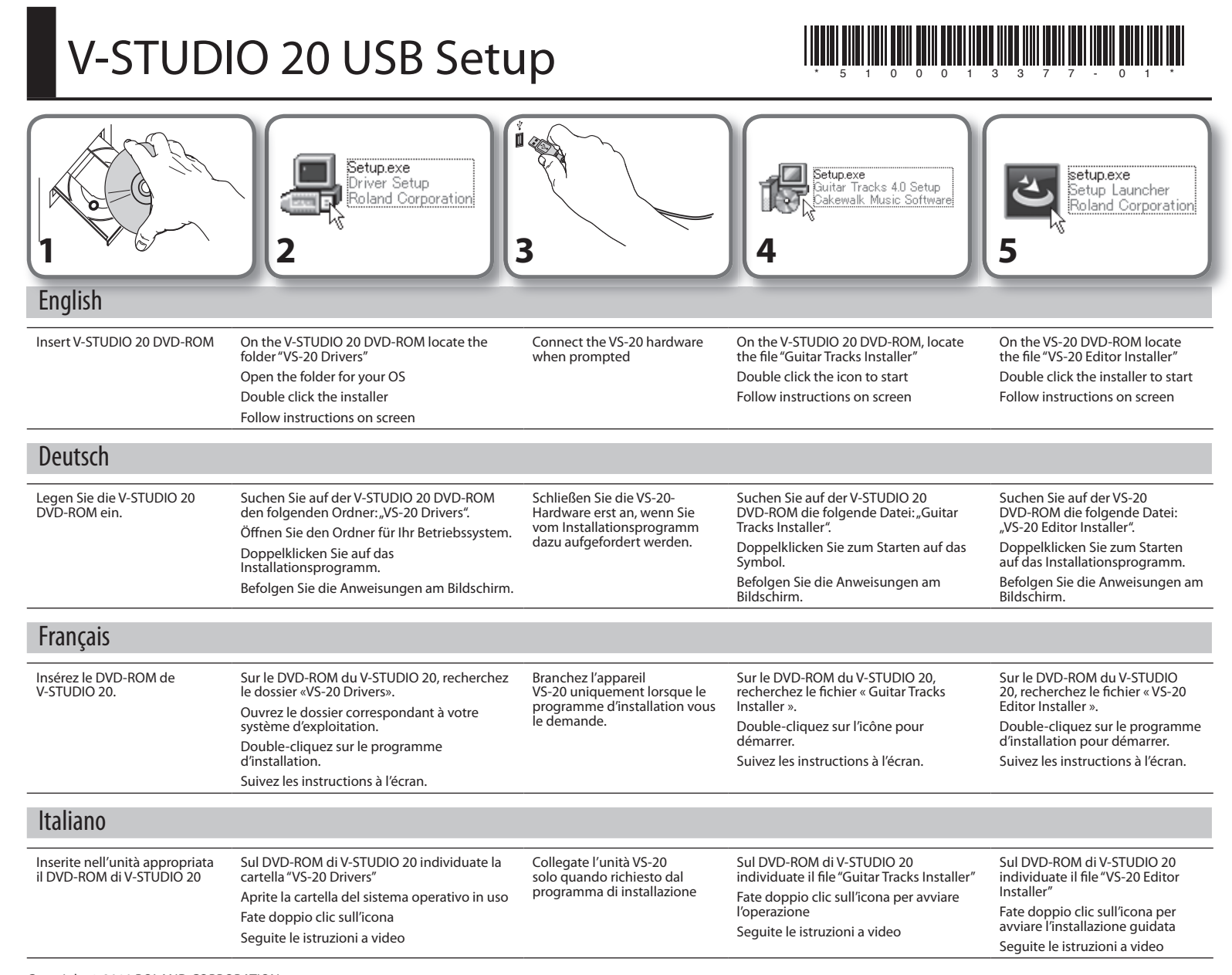

Copyright © 2010 ROLAND CORPORATION

€

All rights reserved. No part of this publication may be reproduced in any form without the written permission of ROLAND CORPORATION.

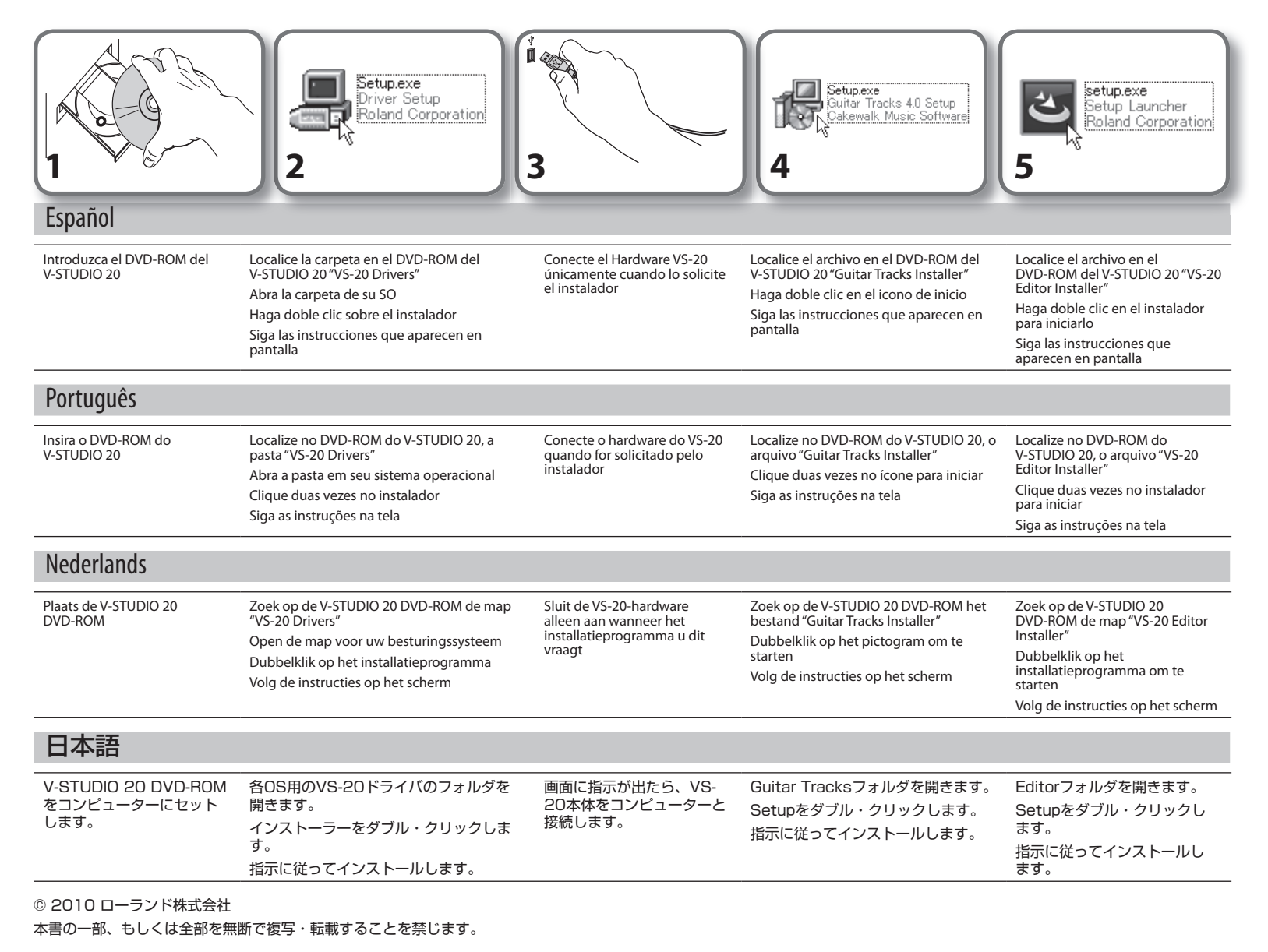

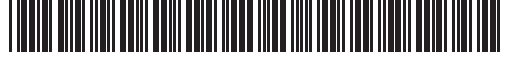

\* 5 1 0 0 0 1 3 3 7 7 - 0 1 \*